The copy filmed here has been reproduced thenks to the generosity of:

National Library of Canada

The images appearing here ars the bast quality possible considsring the condition and legibility of tha original copy and in kaaping with tha filming contract spacifications.

Original eopiaa in printad papar covois ara fllmad baginning with tha front covar and anding on tha last paga with a printad or illustratad impraasion, or tha back covar whan approprlata. All othar original copias ara filmad baginning en tha first page with a printed or illustrated impression. and anding on tha last paga with a printad or illuatratad imprassion.

Tha last racordad frama on aach microficha shell contain the symbol  $\rightarrow$  (meaning "CON-TINUED"), or tha symbol V (moaning "END"), whichever applies.

Mapa, plates, cherts, etc., may be filmed at different reduction ratios. Those too large to be entirely included in one exposure ere filmed beginning in the upper left hand corner, left to right and top to bottom, as many frames as required. The following diagrams illustrate the method:

1 2 3

L'exsmpleire filmé fut reproduit grâce à la générosité de:

Bibliothequa nationale du Canada

Les images suivantes ont été reproduites avec la<br>plus grand soin, compte tenu de la condition st de la netteté de l'exemplaire filmé, st en conformité evec les conditions du contrat de filmage.

Les exempleires originaux dont la couverture en papier est imprimée sont filmés en commençant par le premier plat et en terminant soit par la dernière page qui comporte une empreinte d'impresslon ou d'illustration. soit par le second plet, selon le cas. Tous les autres exemplairss origineux sont filmés en commencent par la prsmiére page qui comporte une empreinte d'impresslon ou d'illustration at en terminant par le dernière page qui comporte une telle empreinte.

Un dee symboles suivants apparaitra sur la dernière imege de chaque microfiche, selon le ces: le symbole - signifie "A SUIVRE", le symbole  $\nabla$  signifie "FIN".

Les certes, planches, tebleaux, etc., peuvent être filmés é des teux de réduction différents. Lorsque le document est trop grand pour être reproduit en un seul cliché, il est filmé à pertir de l'engle supérieur geuche, de geuche à droite. et de haut en bas. en prenant le nombre d'images nécessaire. Les diagrammes suivents illustrent la méthode.

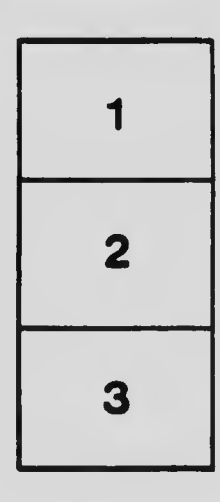

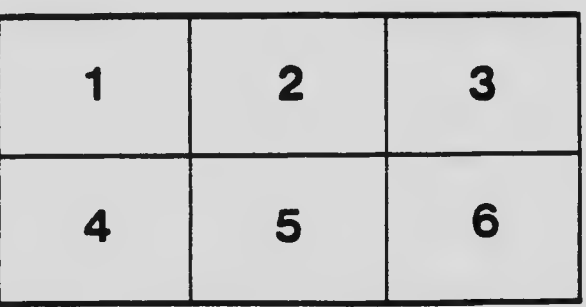